## Fichier:WinMulti - Exit.png

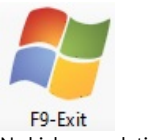

No higher resolution available.

[WinMulti\\_-\\_Exit.png](https://stuga.dokit.app/images/3/3e/WinMulti_-_Exit.png) (73 × 81 pixels, file size: 6 KB, MIME type: image/png)

## File history

Click on a date/time to view the file as it appeared at that time.

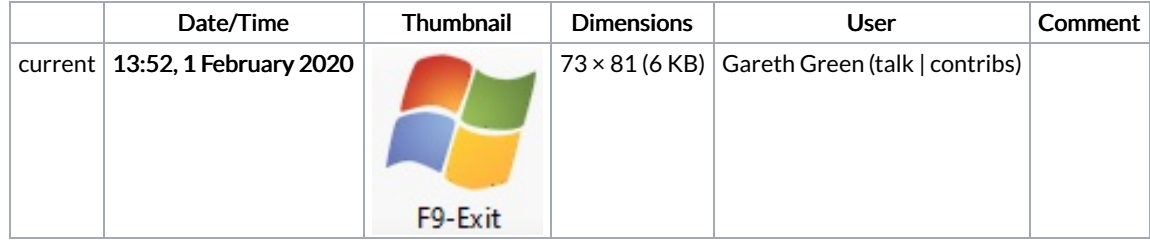

You cannot overwrite this file.

## File usage

The following 2 pages link to this file:

[WinMulti](https://stuga.dokit.app/wiki/WinMulti_-_Main_Screen) - Main Screen [WinMulti](https://stuga.dokit.app/wiki/WinMulti_-_Run_and_Exit) - Run and Exit